#### **Министерство сельского хозяйства Российской Федерации**

#### **Федеральное государственное бюджетное образовательное учреждение высшего образования**

### **«ВОРОНЕЖСКИЙ ГОСУДАРСТВЕННЫЙ АГРАРНЫЙ УНИВЕРСИТЕТ ИМЕНИ ИМПЕРАТОРА ПЕТРА I»**

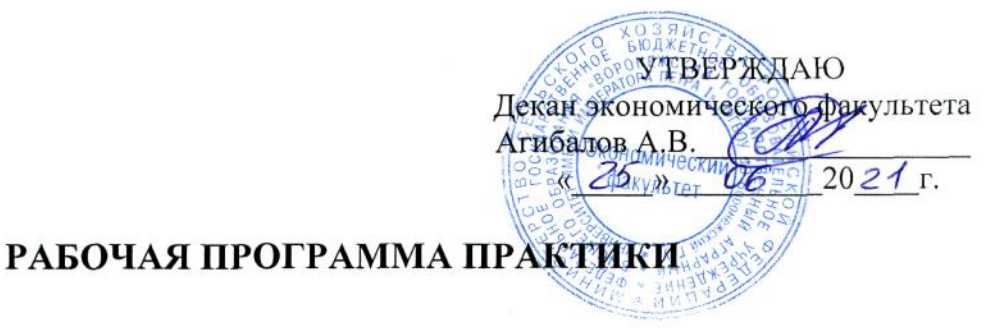

Б2.В.02(П) производственная практика, педагогическая практика

Направление подготовки **38.04.01. Экономика**

Направленность (профиль) **Бухгалтерский учет и контроль** 

Квалификация выпускника **магистр**

Факультет **экономический**

Кафедра **бухгалтерского учета и аудита**

Разработчик рабочей программы: **заведующий кафедрой бухгалтерского учета и аудита Широбоков Владимир Григорьевич**

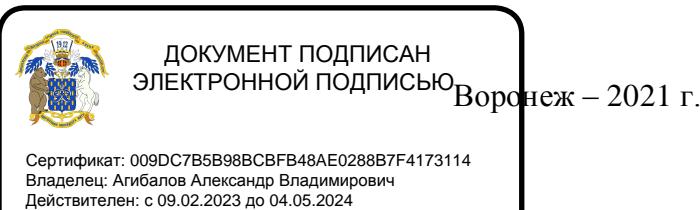

Рабочая программа учебной дисциплины разработана в соответствии с Федеральным государственным образовательным стандартом высшего образования по направлению подготовки 38.04.01. Экономика (утвержден приказом Министерства образования и науки РФ от 11 августа 2020 г. № 939).

Рабочая программа утверждена на заседании кафедры бухгалтерского учета и аудита (протокол № 10 от 09.06.2021 г.).

Заведующий кафедрой: В.Г. Широбоков

Рабочая программа рекомендована к использованию в учебном процессе на заседании методической комиссии экономического факультета (протокол № 11 от 25.06.2021 г.)

Председатель методической комиссии Денистр Е.Б. Фалькович

**Рецензент рабочей программы** главный бухгалтер ООО «ВОРОНЕЖКОМПЛЕКТ» Терехова Надежда Алексеевна

#### **1. Общая характеристика практики**

#### **1.1. Цель практики**

приобретение практических навыков самостоятельной учебно-методической и педагогической работы, выработка умений применять полученные знания при осуществлении процесса преподавания экономических дисциплин в образовательных организациях высшего образования, а также приобретение навыков осуществления педагогической деятельности.*.*

#### **1.2. Задачи практики**

- формирование и расширение знаний и практических умений и навыков в области разработки учебно-методического обеспечения для проведения занятий (подбор литературы, подготовка теоретического материала, практических заданий, тестов, кейсов и т.п.);

- овладение умениями и навыками проведения занятий в соответствии с утвержденным научным руководителем планом на экономическом факультете ВГАУ;

- приобретение умений в подготовке методических материалов для студентов;

- подготовка к решению профессиональных задач организации индивидуальной и групповой консультационной деятельности и осуществления научного руководства студентами при выполнении научно-исследовательских работ учетно-контрольной тематики.

#### **1.3. Место практики в образовательной программе**

**Б2.В.03(П) производственная практика, педагогическая практика** относится к части*,* формируемой участниками образовательных отношений, Блока 2 «Практики» образовательной программы высшего образования по направлению подготовки 38.04.01 Экономика.

#### **1.4. Взаимосвязь с учебными дисциплинами**

Освоение практики базируется на знаниях и умениях, полученных обучающимися после освоения дисциплины образовательной программы: **Б1.В.14 Методика преподавания учетно-контрольных дисциплин**.

#### **1.5. Способ проведения практики**

– стационарный, выездной

#### **2. Планируемые результаты обучения при прохождении практики**

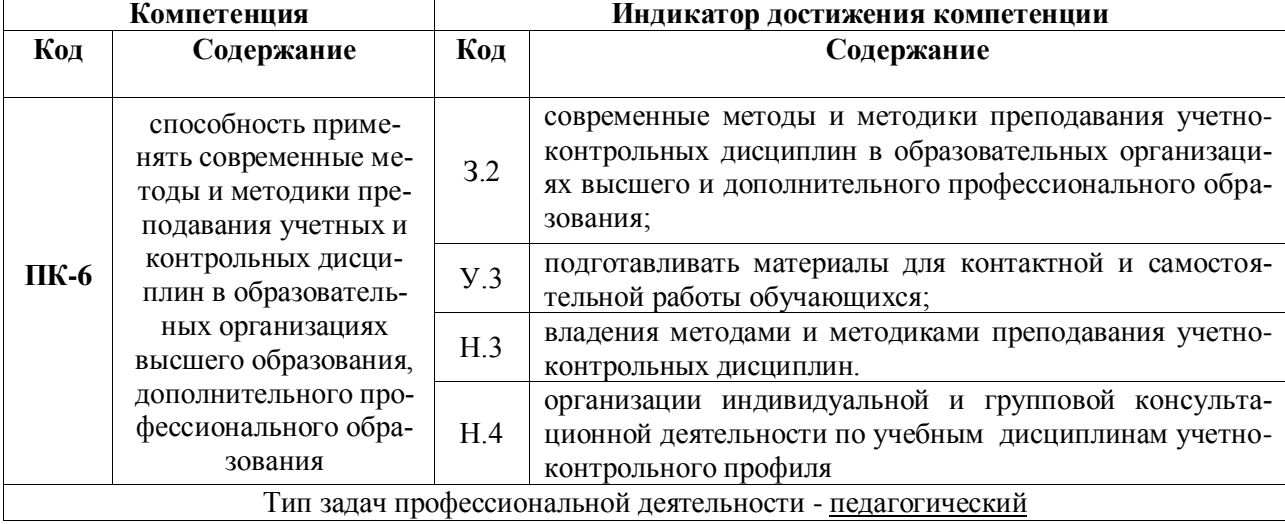

*Обозначение в таблице: З – обучающийся должен знать: У – обучающийся должен уметь; Н обучающийся должен иметь навыки и (или) опыт деятельности.*

# **3. Объем практики и ее содержание**

#### **3.1. Объем практики Очная форма обучения**

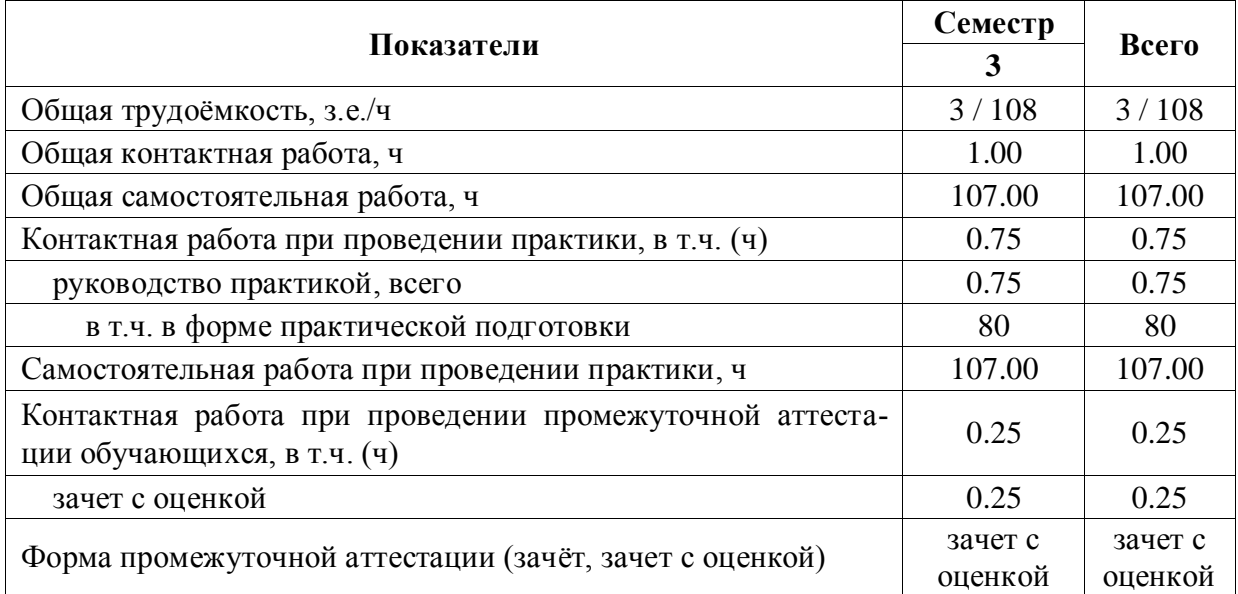

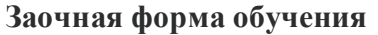

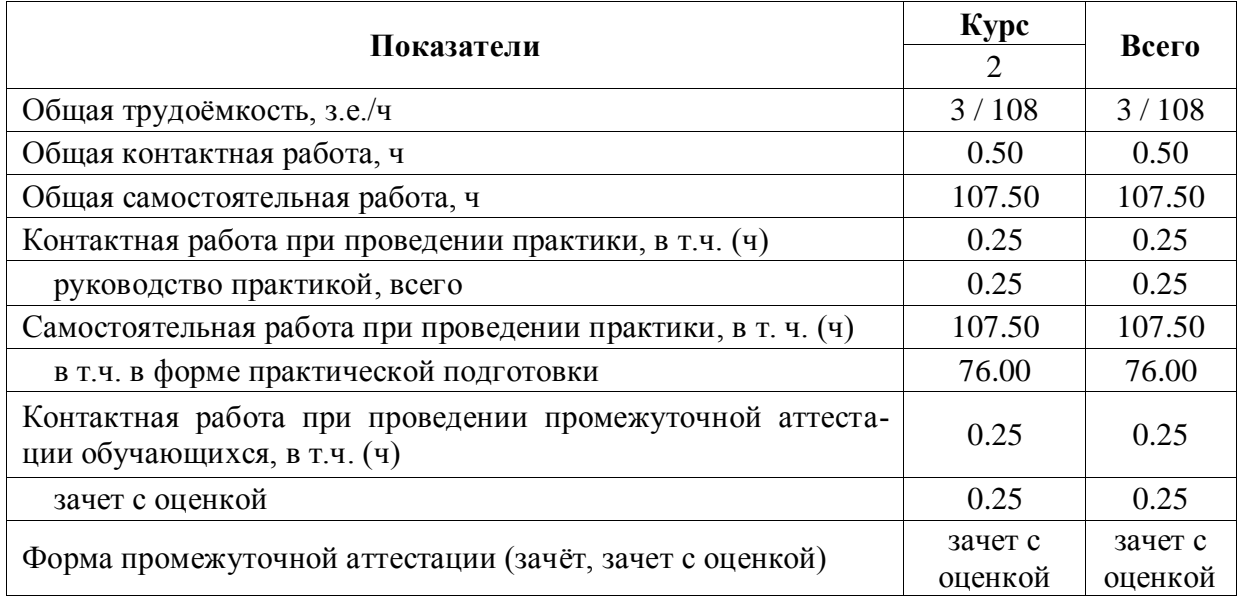

## **3.2. Содержание практики**

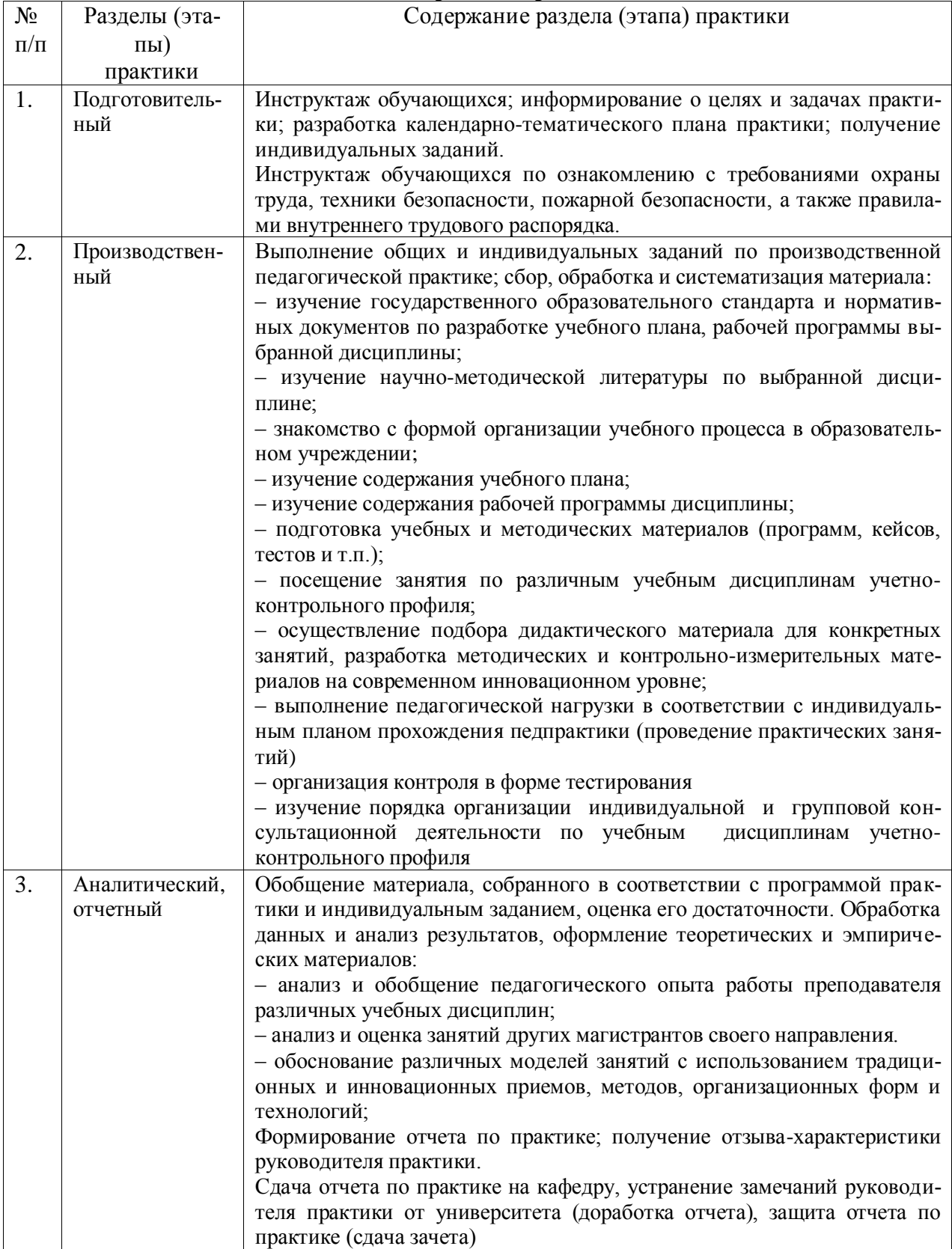

# **4. Фонд оценочных средств для проведения промежуточной аттестации обучающихся по практике**

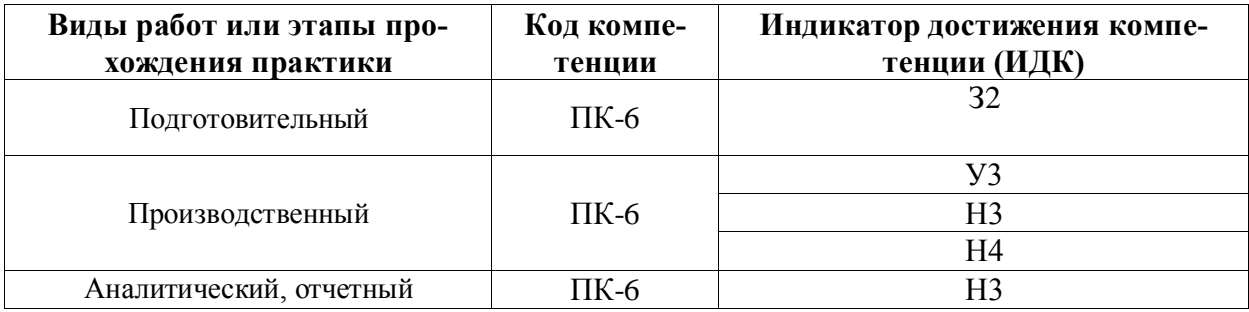

## **4.1. Этапы формирования компетенций**

#### **4.2. Шкалы и критерии оценивания достижения компетенций**

#### **4.2.1. Шкалы оценивания достижения компетенций**

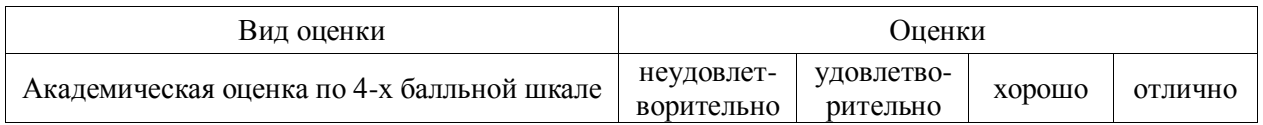

#### **4.3. Материалы для оценки достижения компетенций**

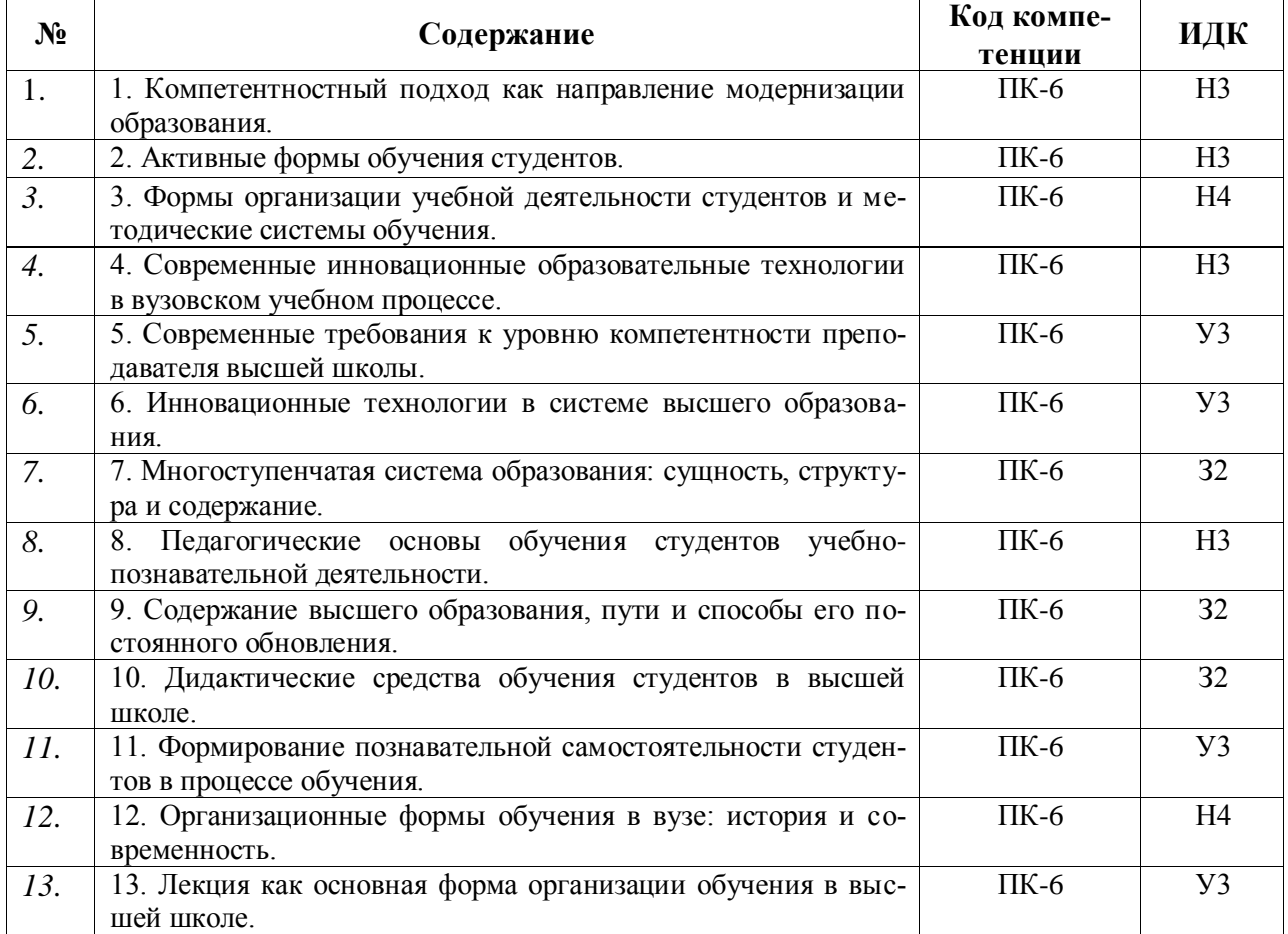

#### **4.3.1. Вопросы к зачету с оценкой (зачету)**

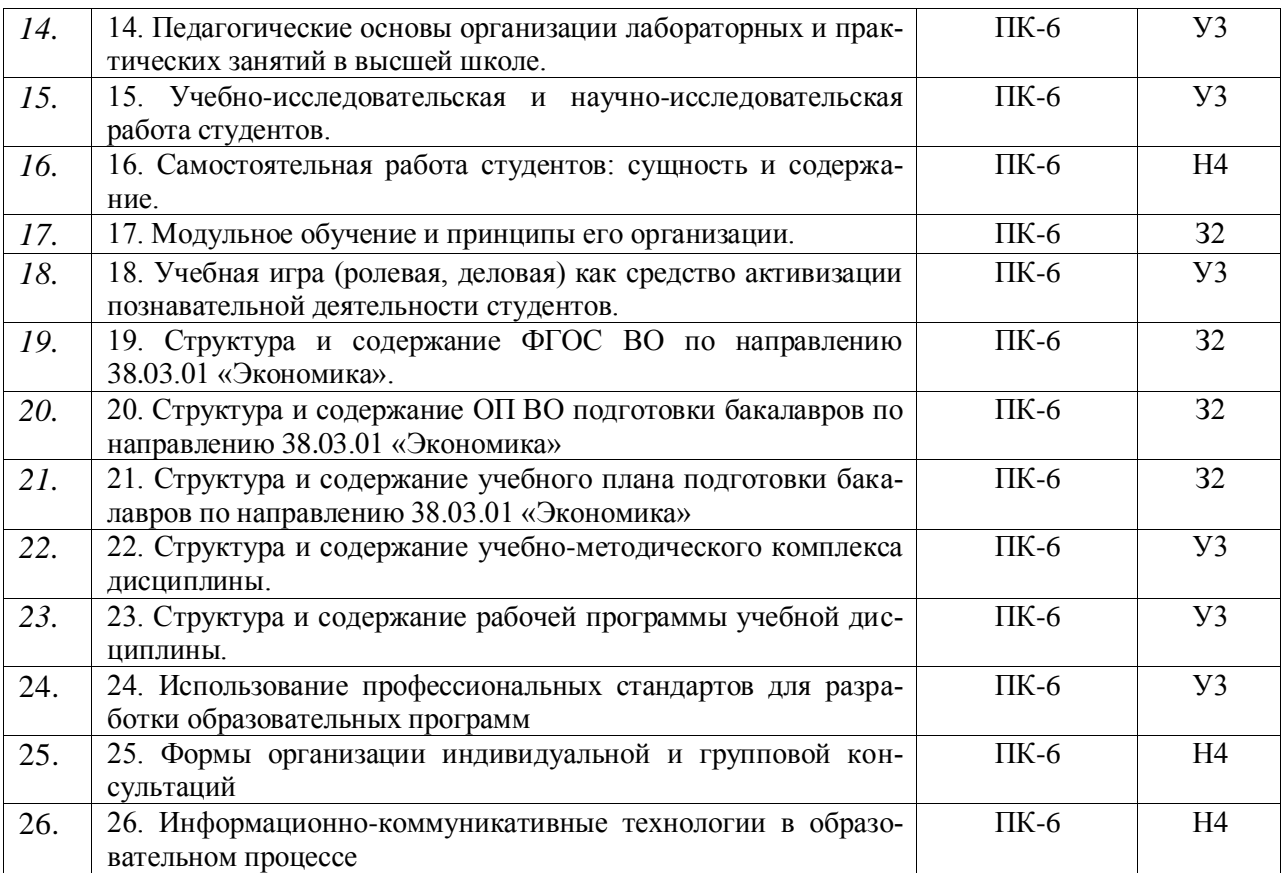

# **4.3.2. Задачи для проверки умений и навыков**

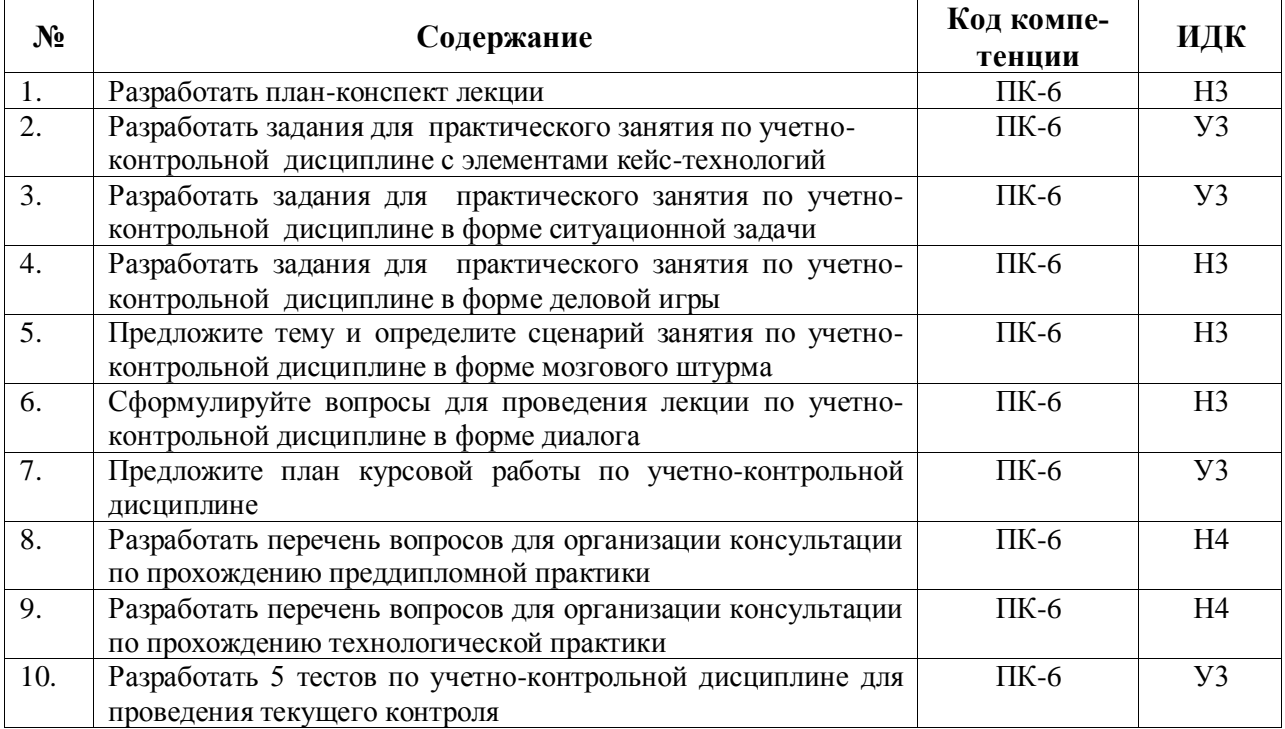

#### **4.3.3. Другие задания и оценочные средства (тесты)**

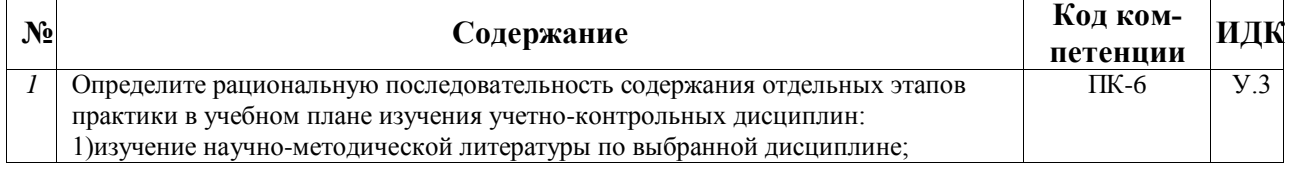

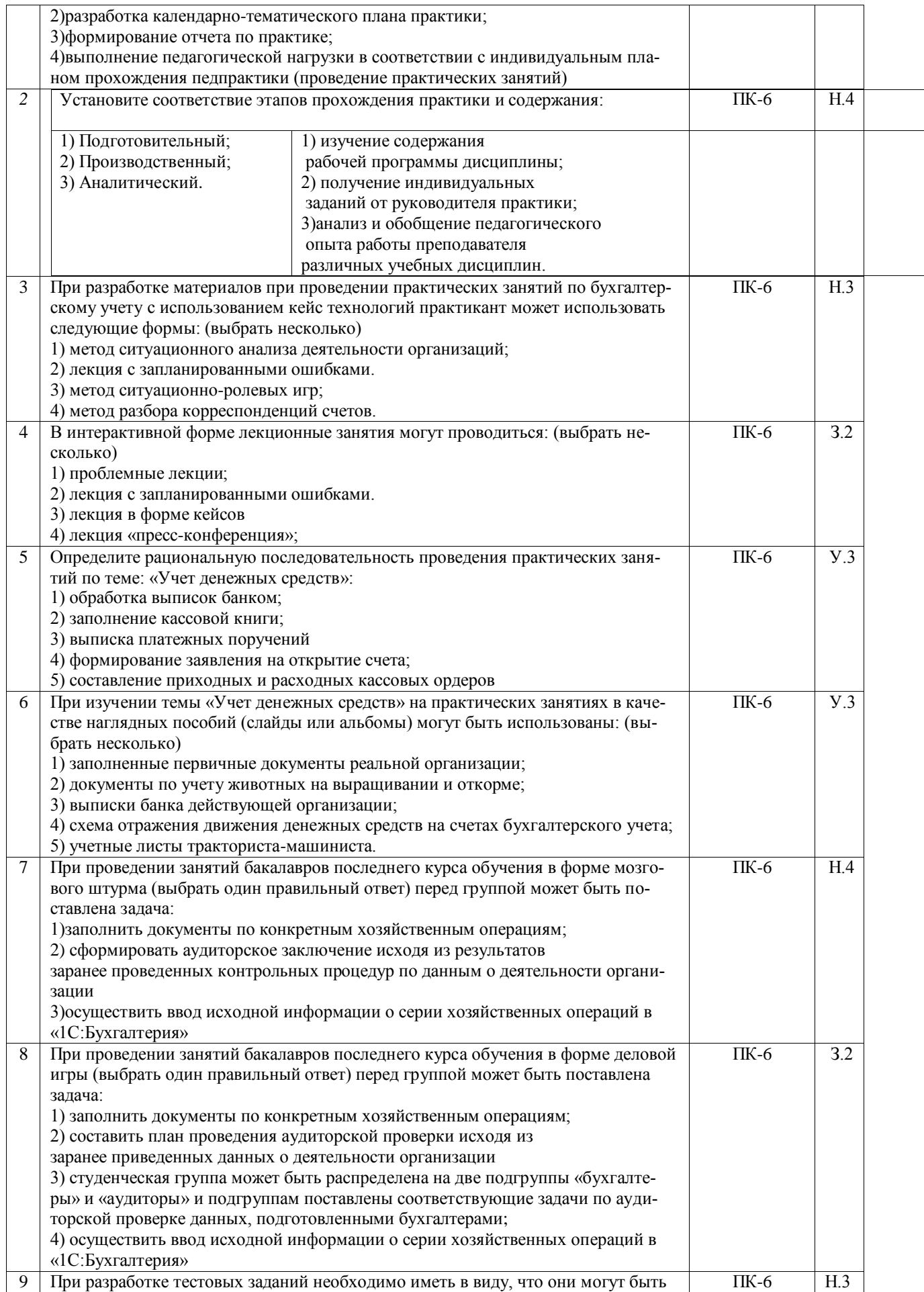

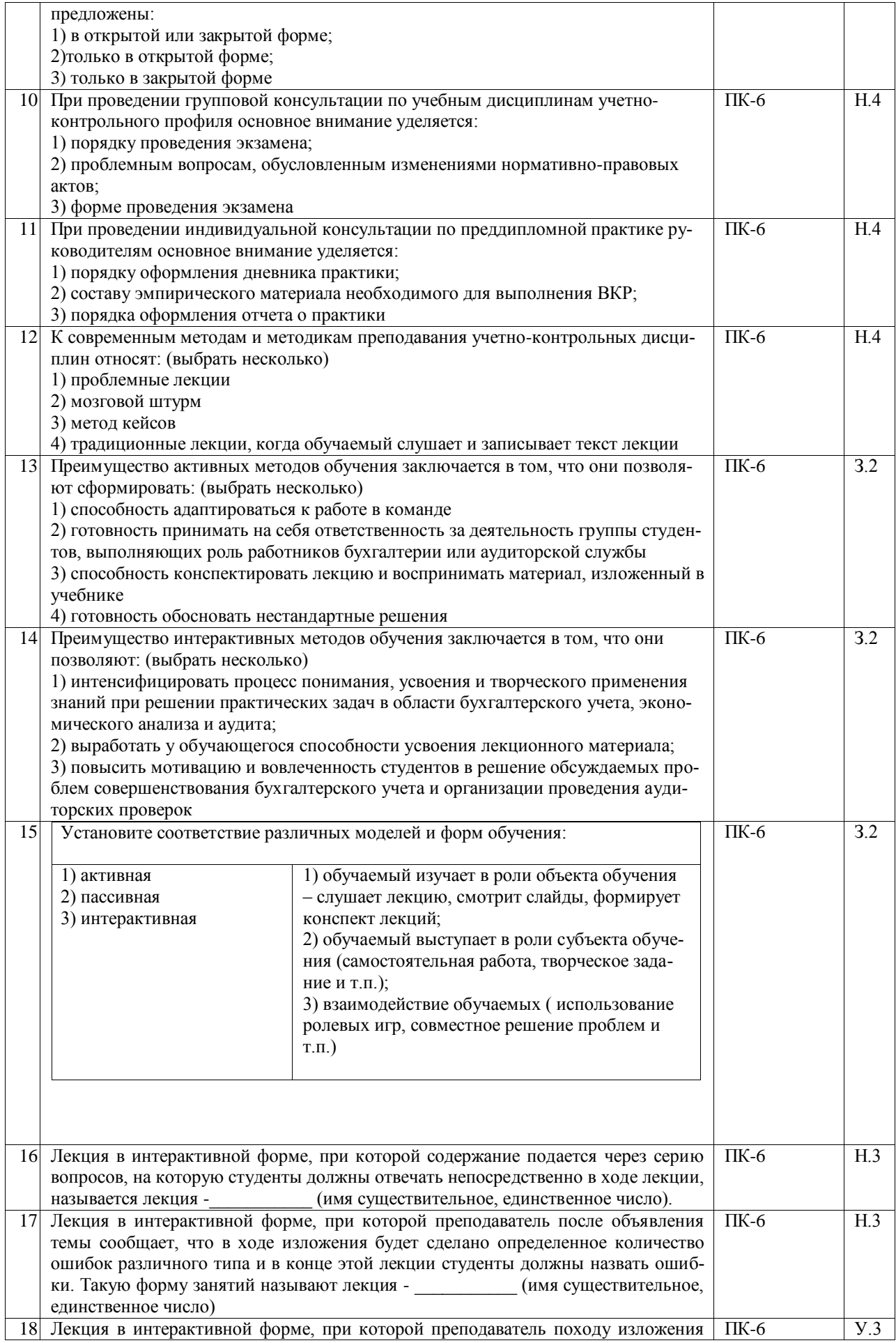

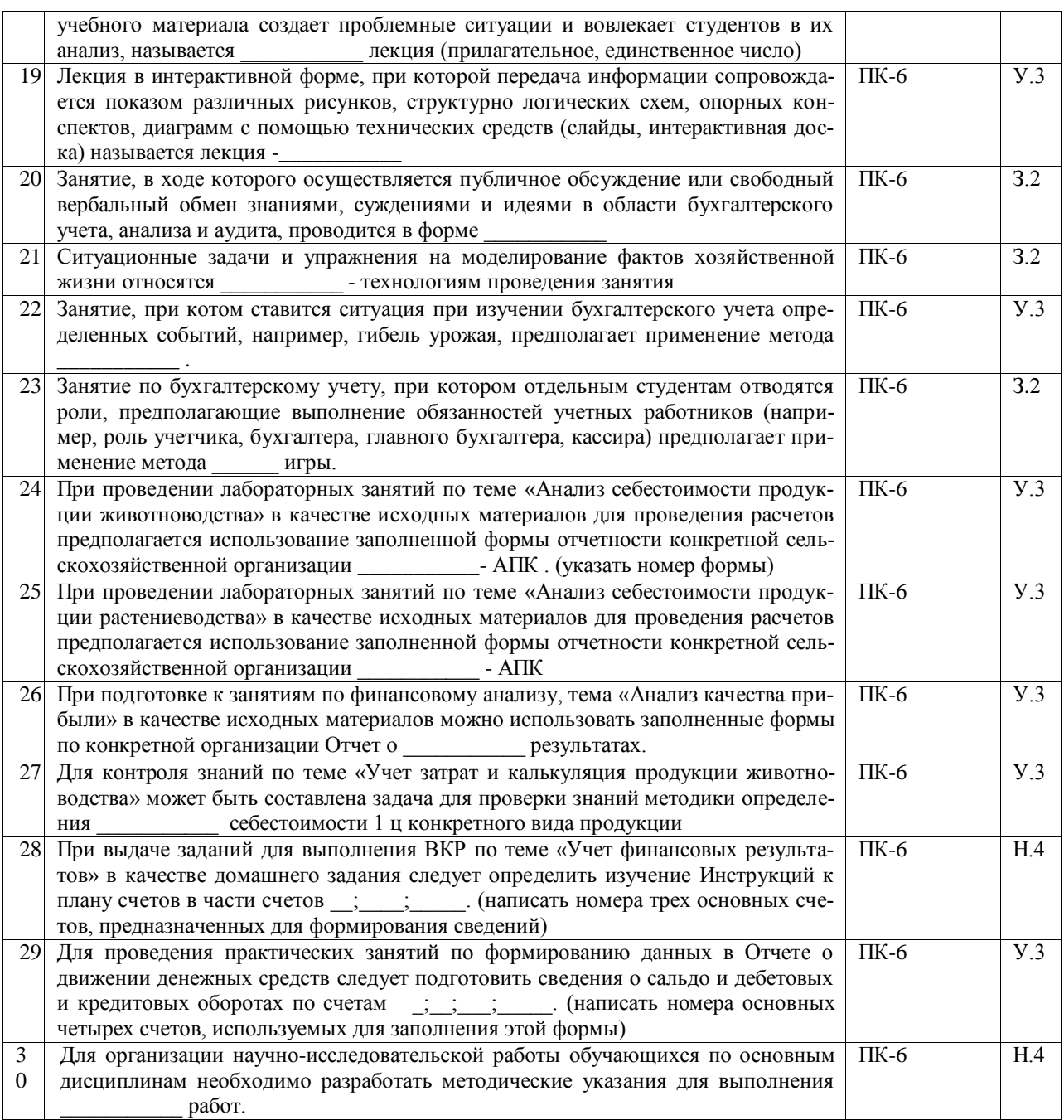

#### **4.4. Система оценивания достижения компетенций 4.4.1. Оценка достижения компетенций**

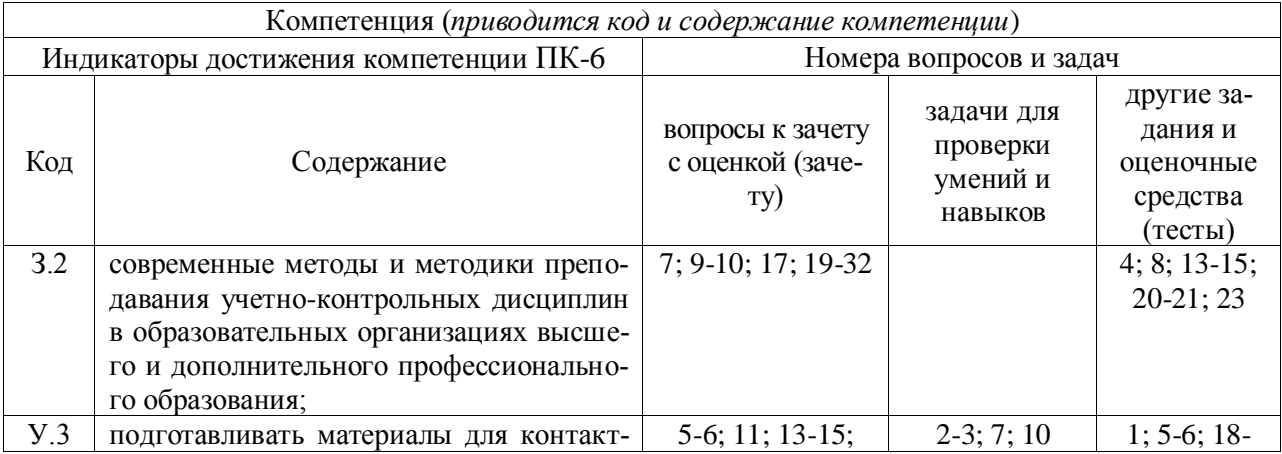

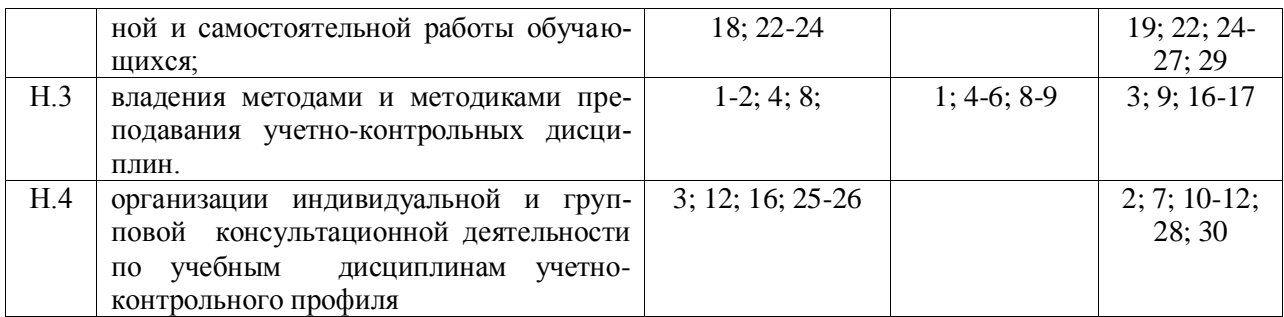

# **5. Учебно-методическое и информационное обеспечение практики**

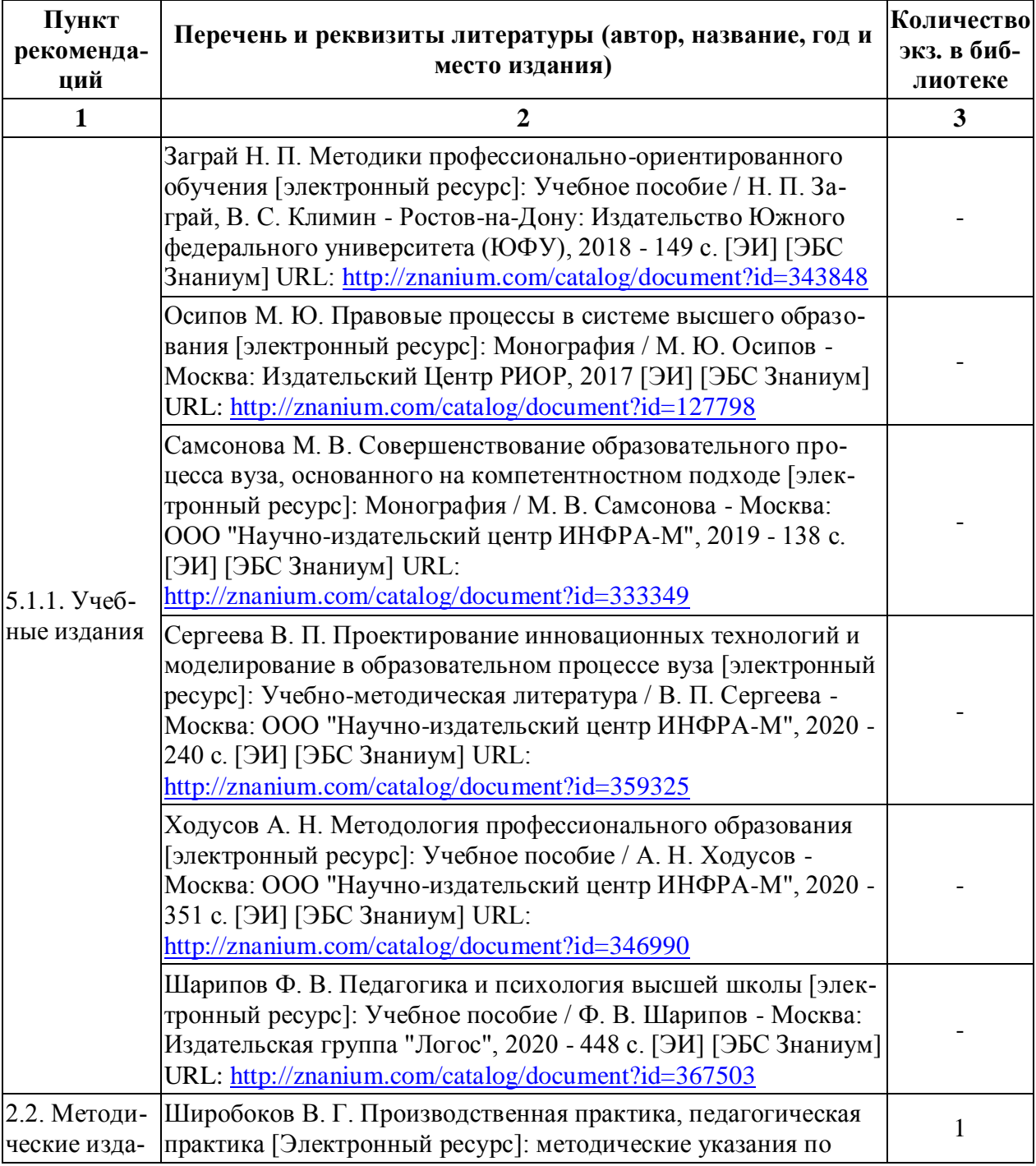

# **5.1. Рекомендуемая литература**

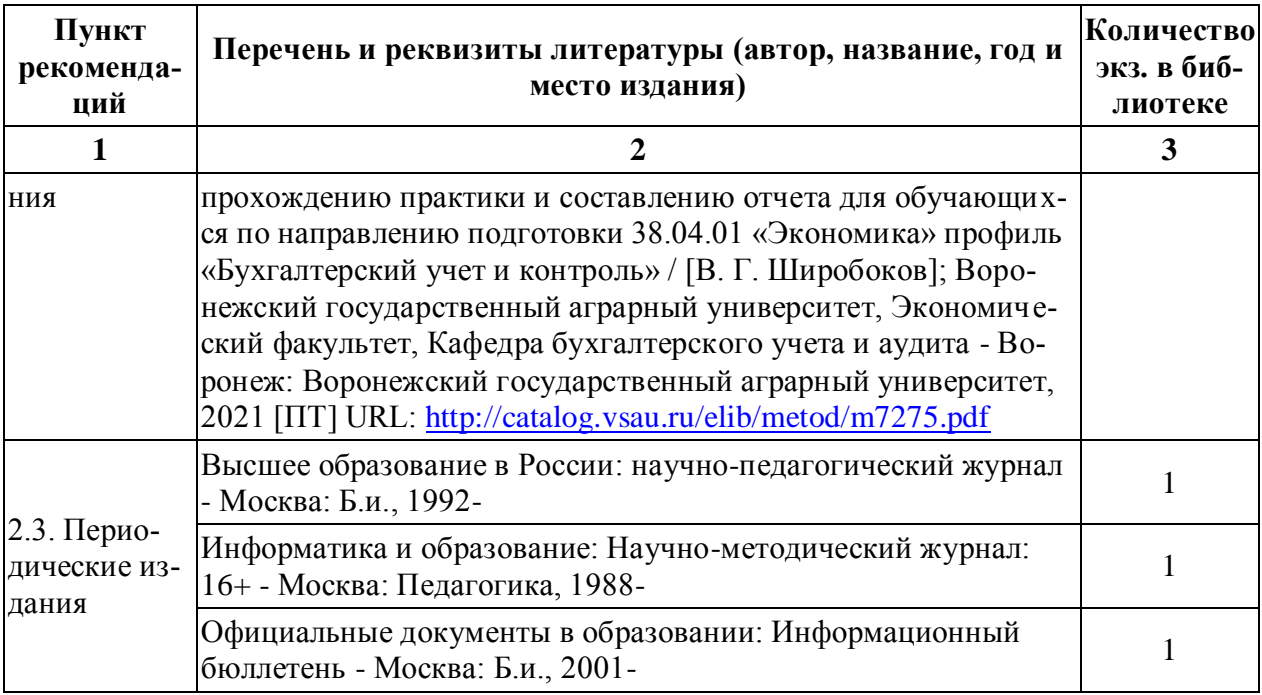

#### **5.2. Ресурсы сети Интернет 5.2.1. Электронные библиотечные системы**

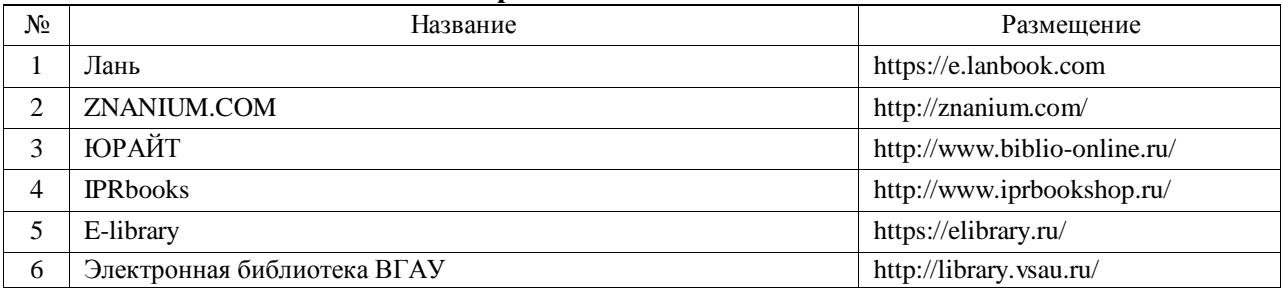

## **5.2.2. Профессиональные базы данных и информационные системы**

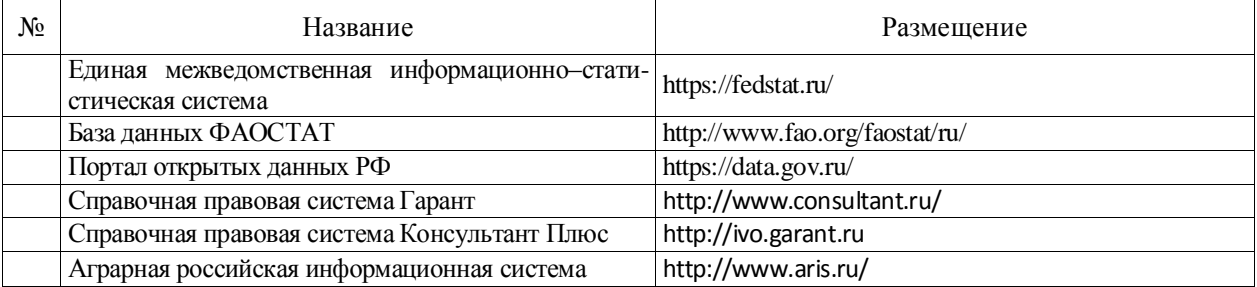

# **5.2.3. Сайты и информационные порталы**

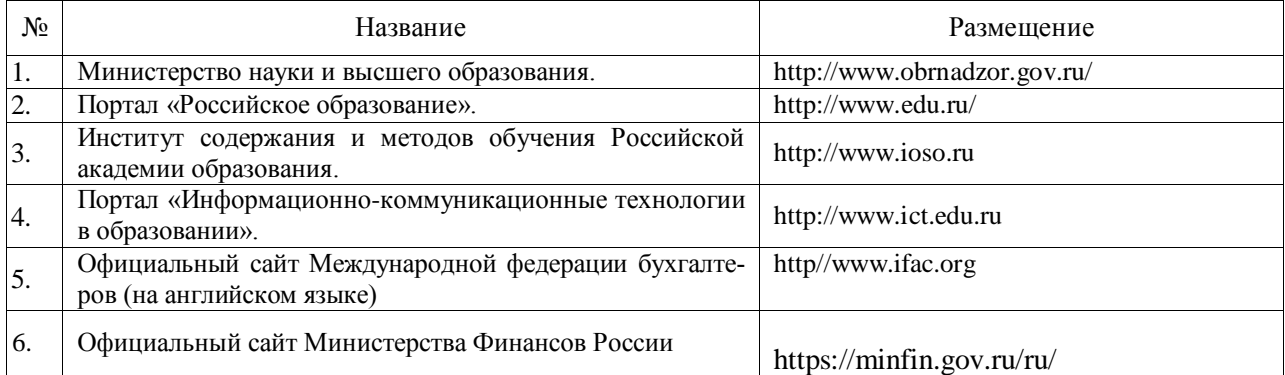

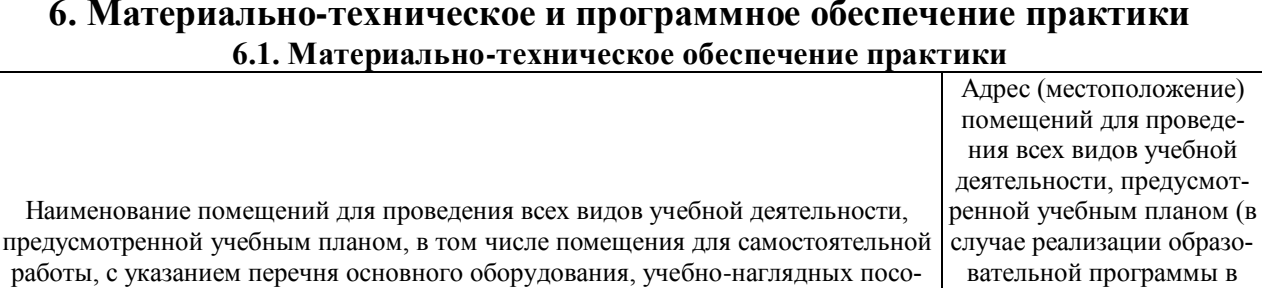

# **6. Материально-техническое и программное обеспечение практики**

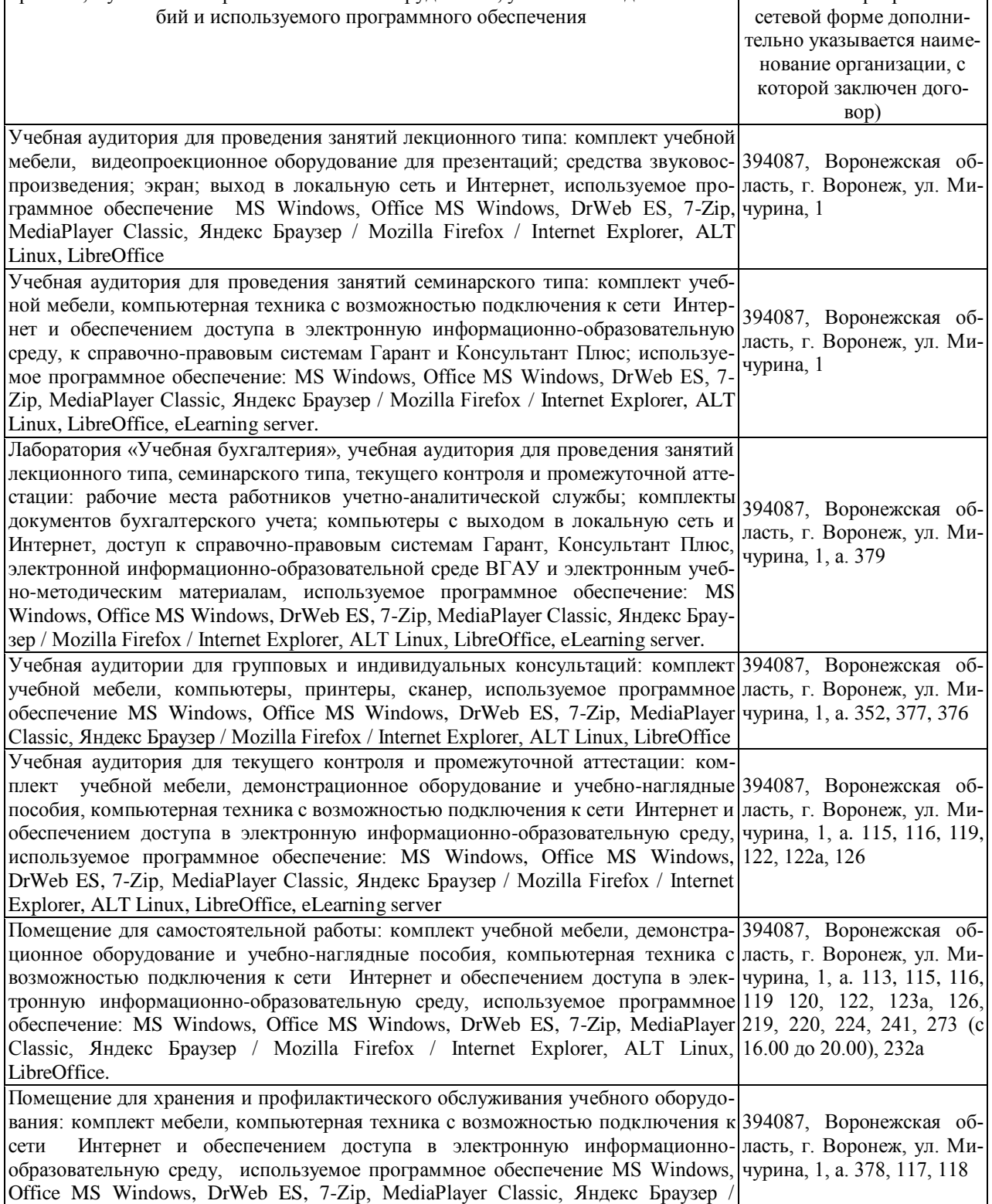

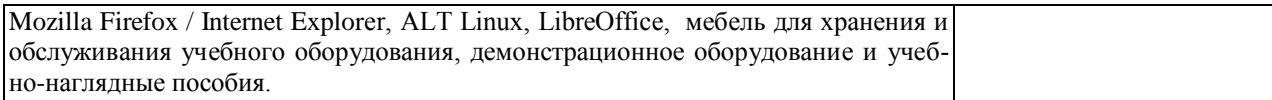

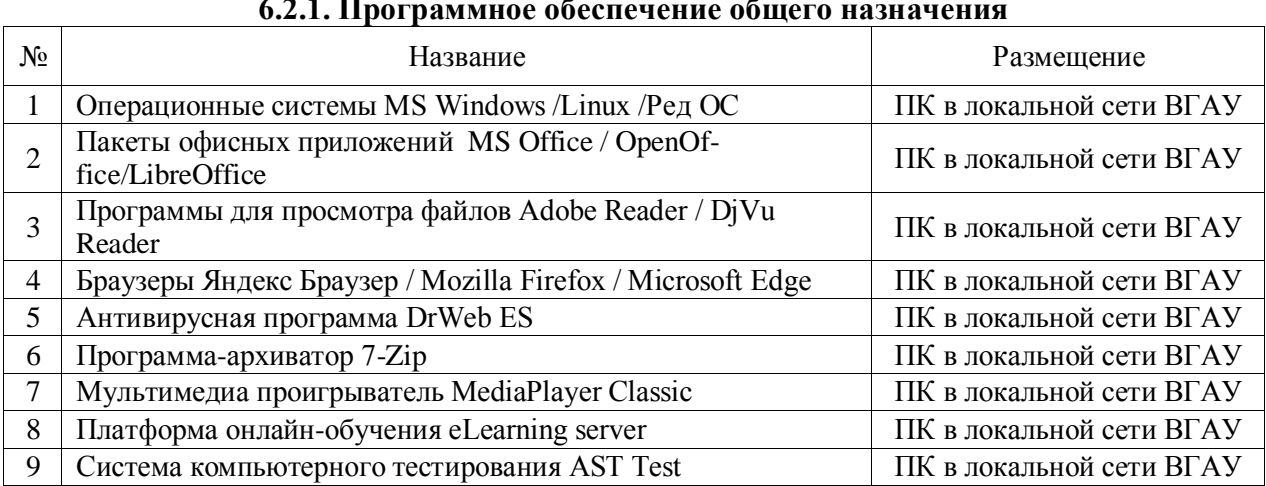

#### **6.2. Программное обеспечение практики 6.2.1. Программное обеспечение общего назначения**

# **6.2.2. Специализированное программное обеспечение**

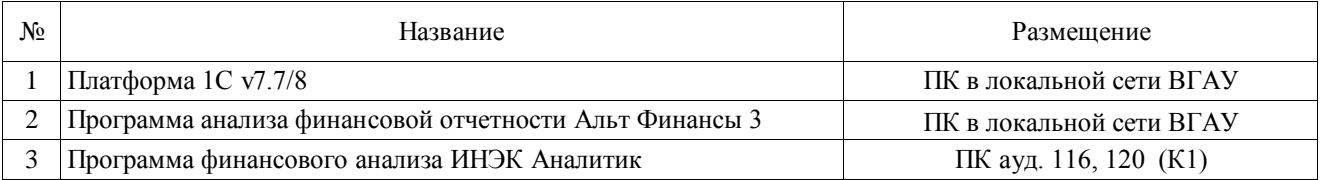

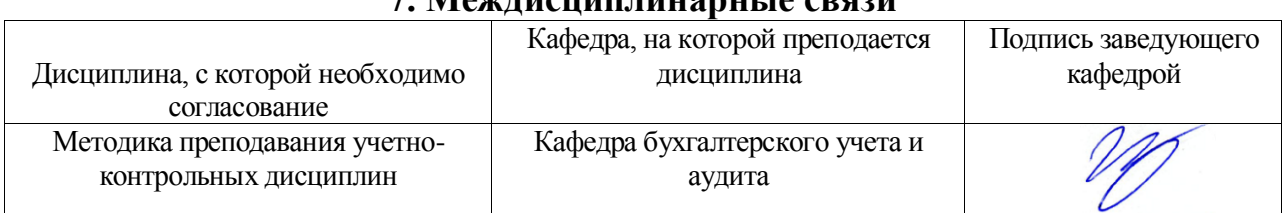

#### **7. Междисциплинарные связи**

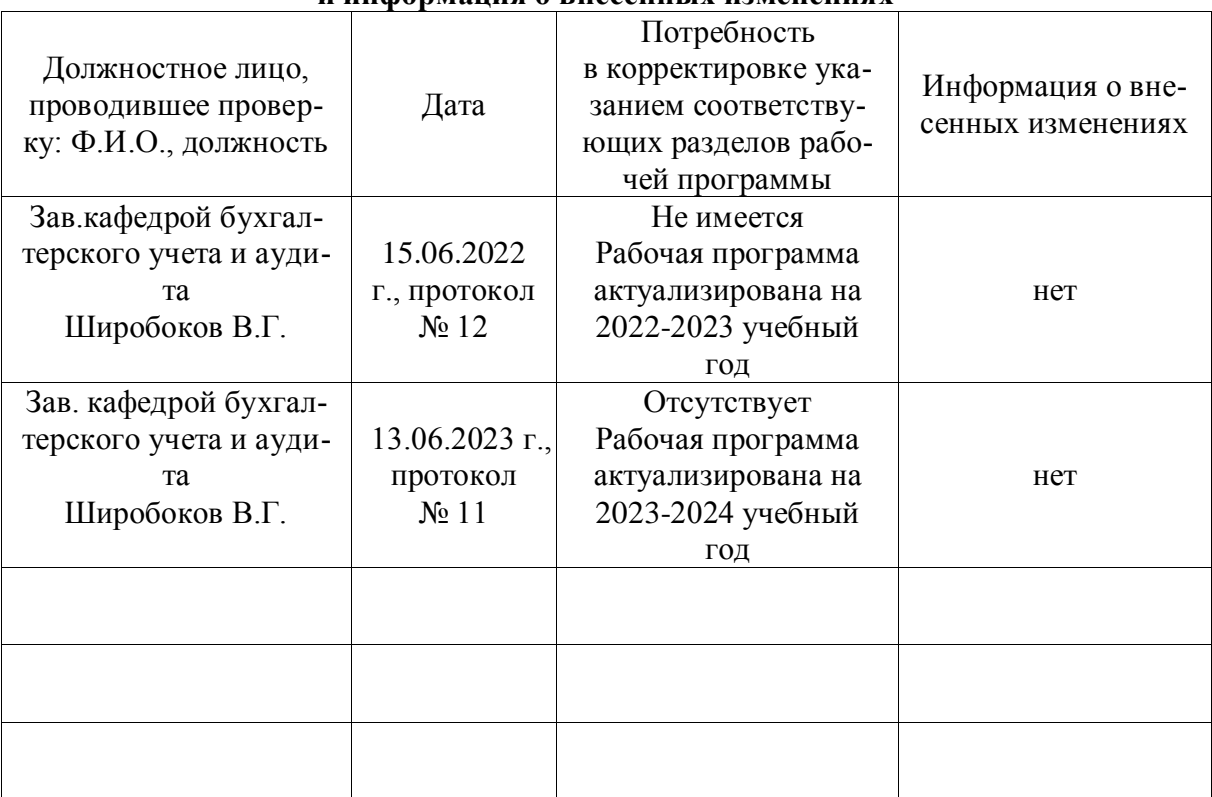

#### **Лист периодических проверок рабочей программы и информация о внесенных изменениях**